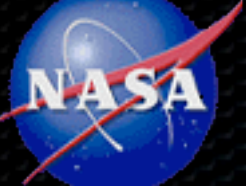

### **Experiments with a Parallel Multi-Objective Evolutionary Algorithm for Scheduling**

**Matthew Brown University of Southern California Mark Johnston Jet Propulsion Laboratory, California Institute of Technology**

© Copyright 2013 California Institute of Technology. Government sponsorship acknowledged.

# **Outline**

- NASA's Deep Space Network (DSN)
	- Overview

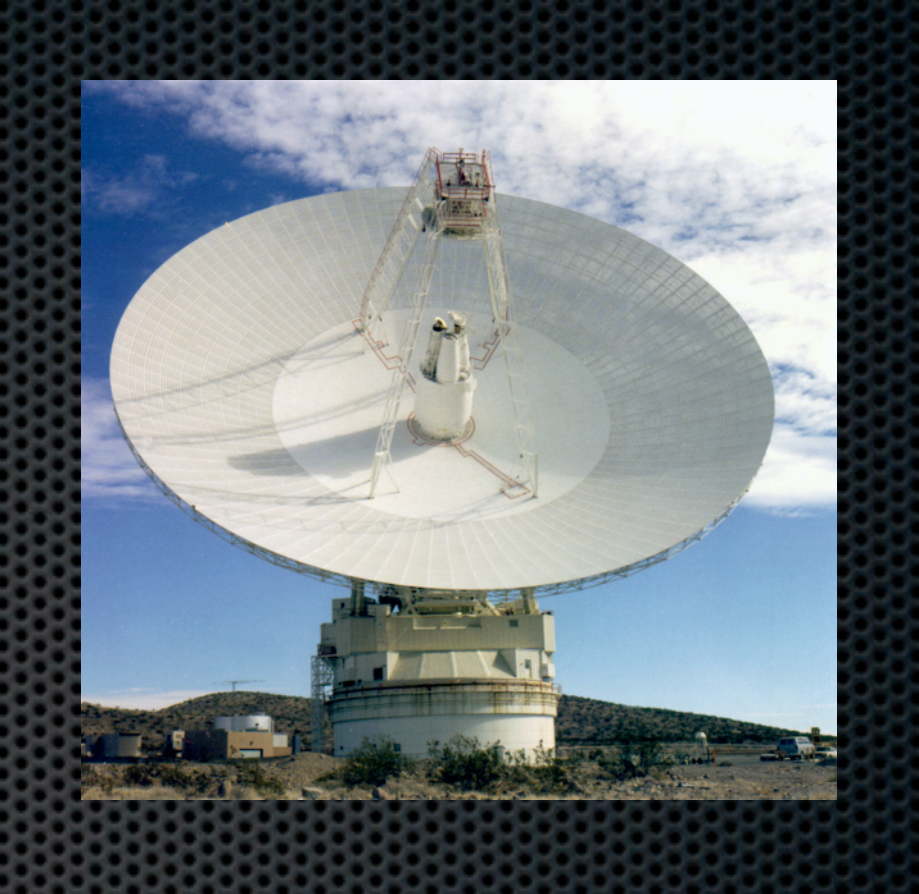

- Long Range Planning & Scheduling
- Loading Analysis and Planning Software (LAPS)
	- Evolutionary Multi-Objective Algorithm
	- Parallelizing for multiple core hardware
- Results and Conclusions

# The Deep Space Network (DSN)

- **Current DSN comprises** 
	- 3 sites roughly equally spaced in longitude
	- one 70m + multiple 34m antennas at each site
- DSN supports all planetary missions + some earth orbiters + radio science/astronomy
- DSN scheduling problem:

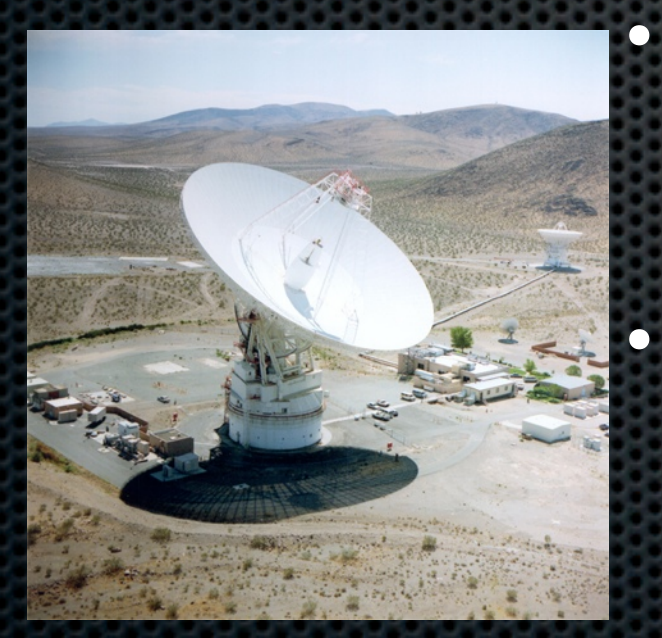

- $\sim$ 500 tracks (communications contacts) per week for  $\sim$ 37 DSN users, with wide variation in types of scheduling requirements
- Goal is to have a negotiated schedule about 16 weeks ahead of realtime, and be conflict free about 8 weeks ahead
	- driven by need to sequence spacecraft well in advance

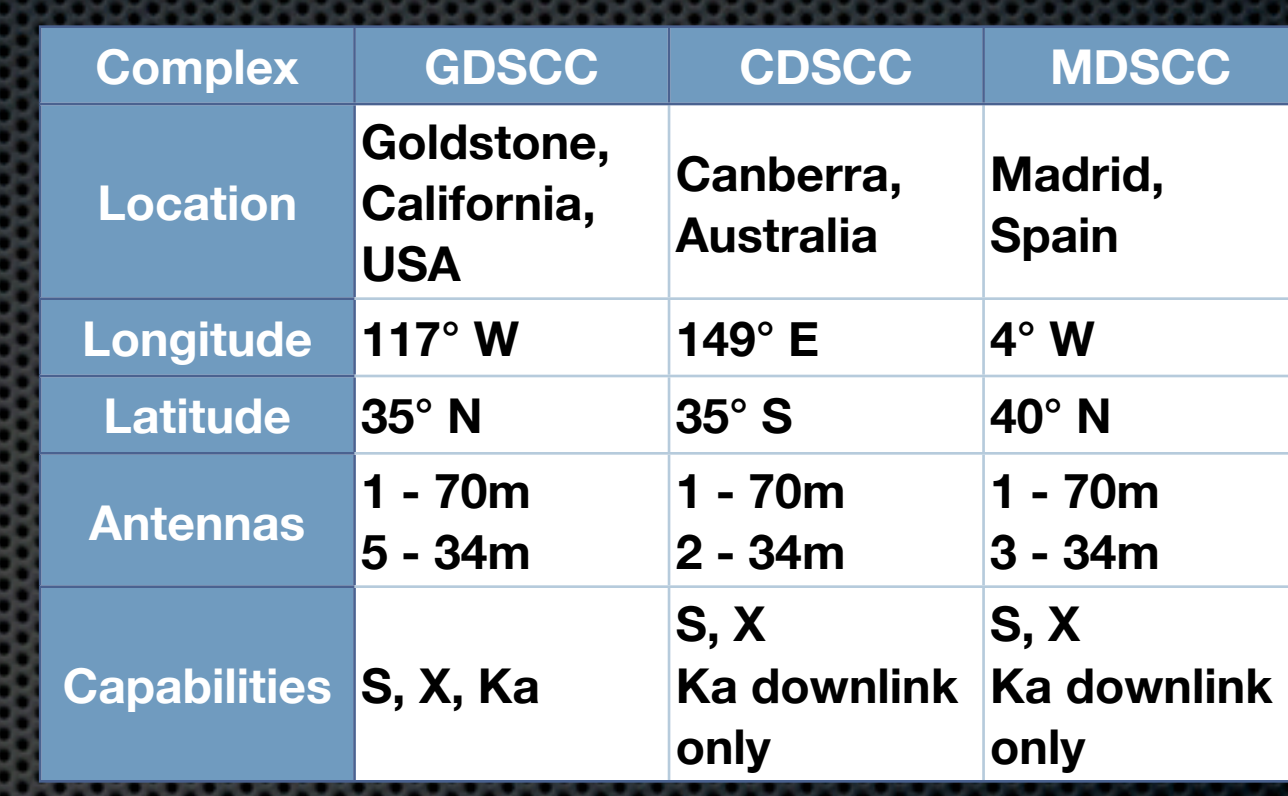

### DSN Scheduling Process Phases

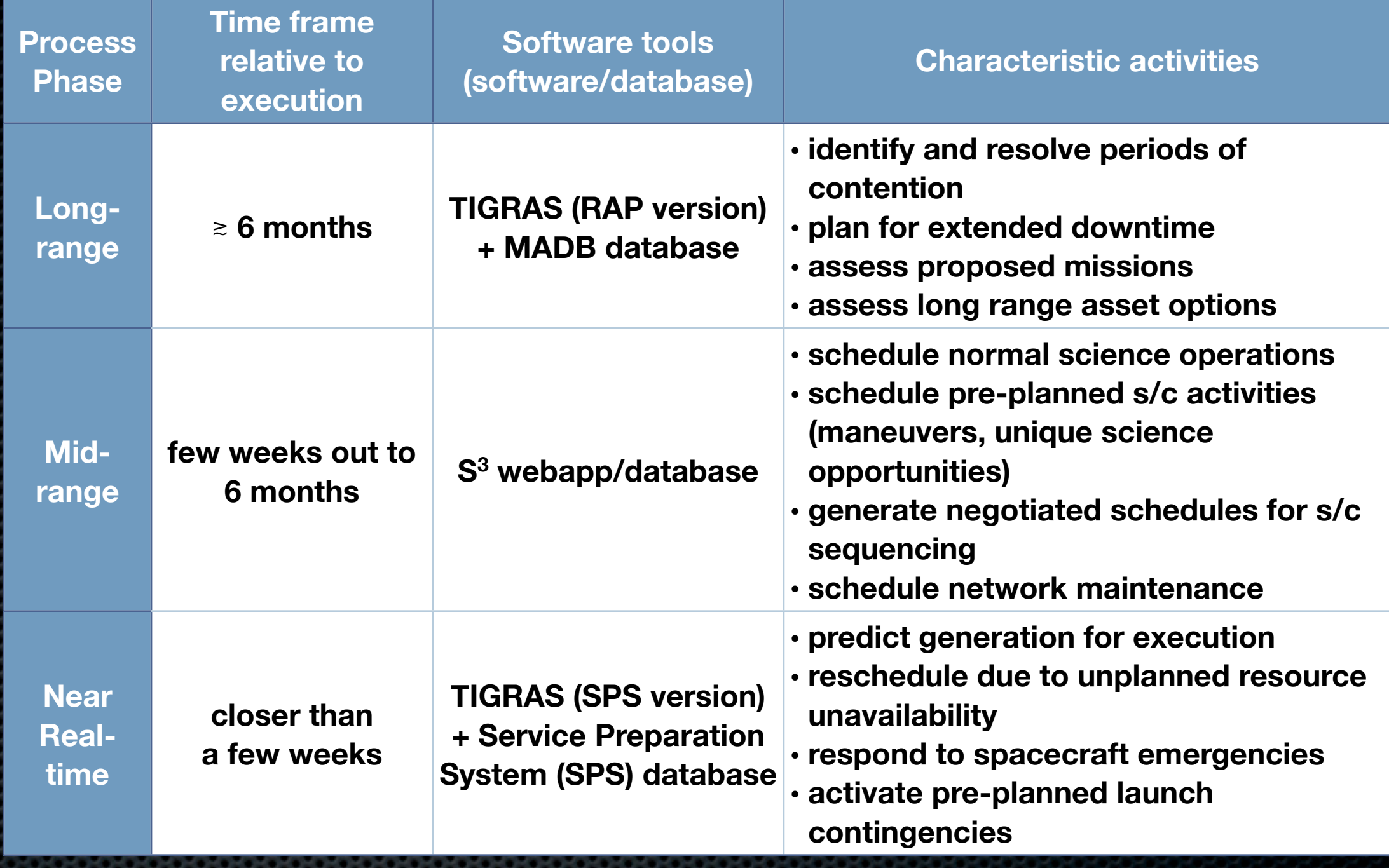

### Service Scheduling Software (S3)

- DSN has undertaken a major implementation of scheduling automation called the Service Scheduling Software (S<sup>3</sup>) system
- Major goals are:
	- unify the scheduling software and databases into a single integrated suite covering realtime out through as much as several years into the future
	- adopt a request-driven approach to scheduling (as contrasted with the former activity-oriented scheduling)
	- develop a peer-to-peer collaboration environment for DSN users to view, edit, and negotiate schedule changes and conflict resolutions

#### Architectural Overview of S<sup>3</sup> and the DSE

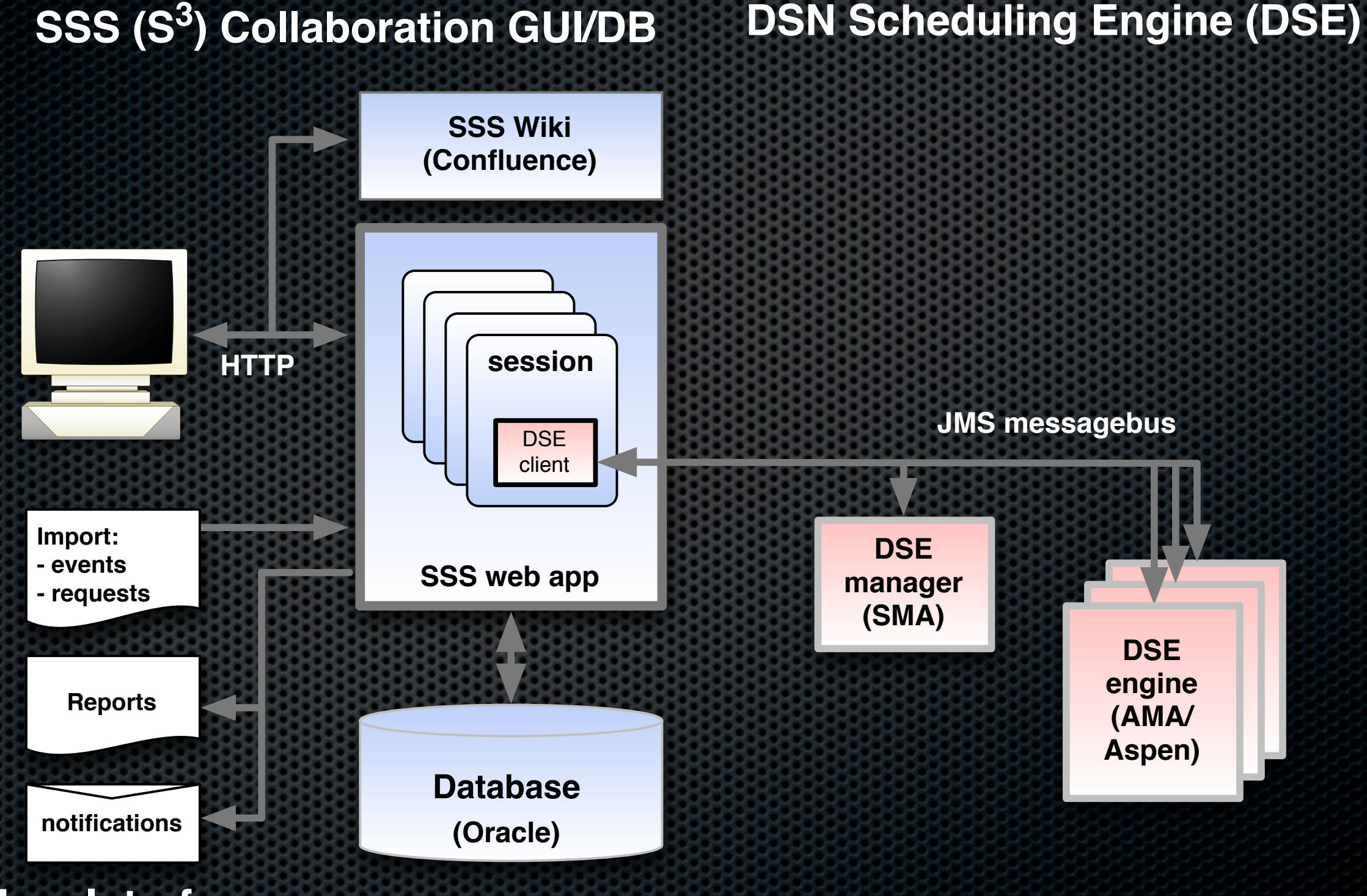

**User Interface**

## Schedule Visualization and Editing

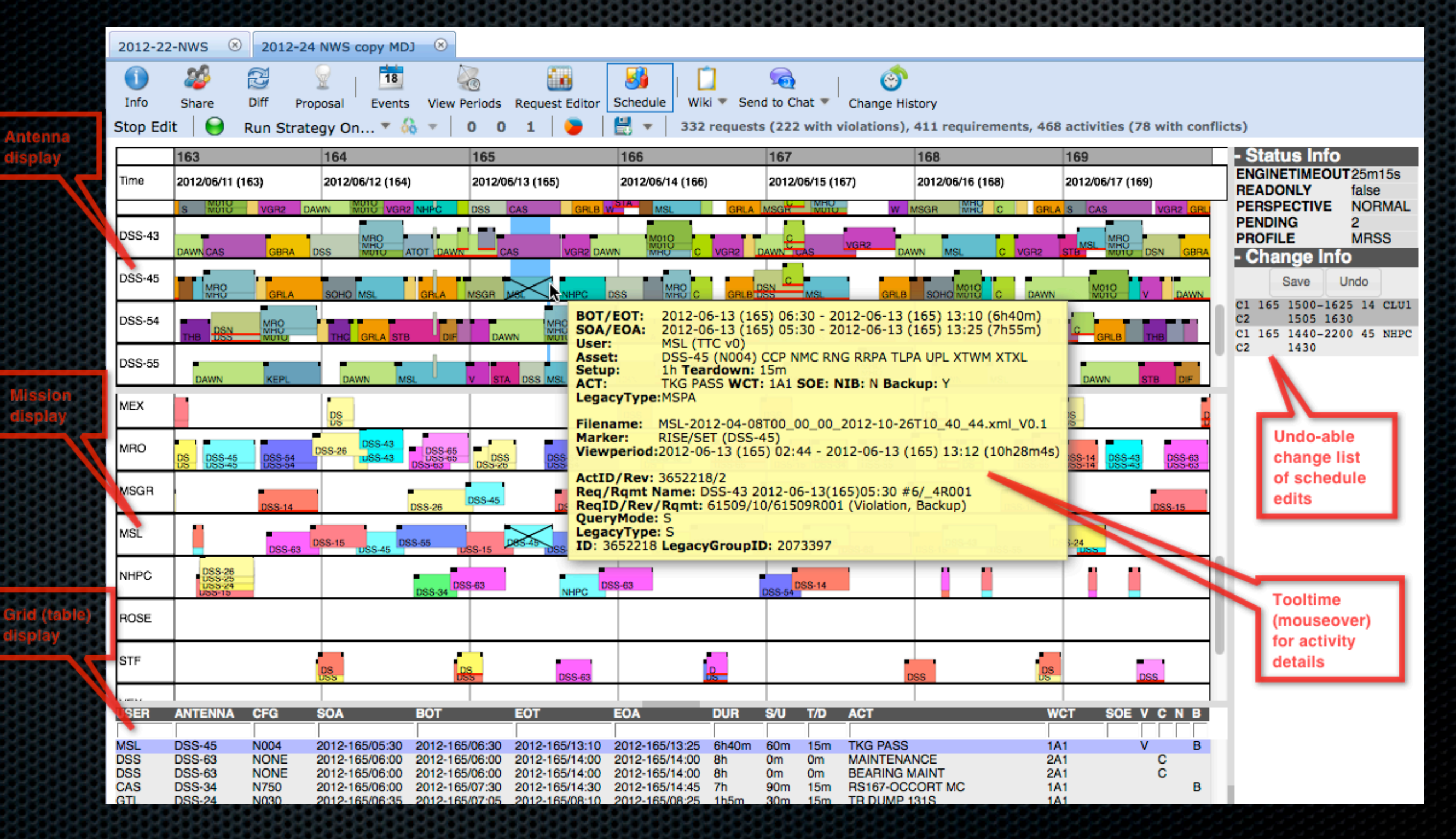

## Status

- S<sup>3</sup> was deployed operationally in June 2011 and has been operational since that date
- About two years of DSN weekly schedules have been created and negotiated in  $S<sup>3</sup>$ , since 2011 week 29
	- includes baseline schedules for 3 launching missions in late 2011
	- includes Mars Science Laboratory Entry/Descent/ Landing in early August 2012

### Extension of S<sup>3</sup> to long-range planning and forecasting

- DSN is extending  $S<sup>3</sup>$  functionality to long-range process
- Leverage  $S<sup>3</sup>$  data model and infrastructure
- Additional development is required for
	- modeling uncertainty
	- different optimization criteria
	- simplified planning request interfaces for users
	- new reporting functionality
- Optimization will explicitly use *multiobjective* algorithms to provide insight into tradeoffs among competing objectives

#### Extending the S<sup>3</sup> baseline...

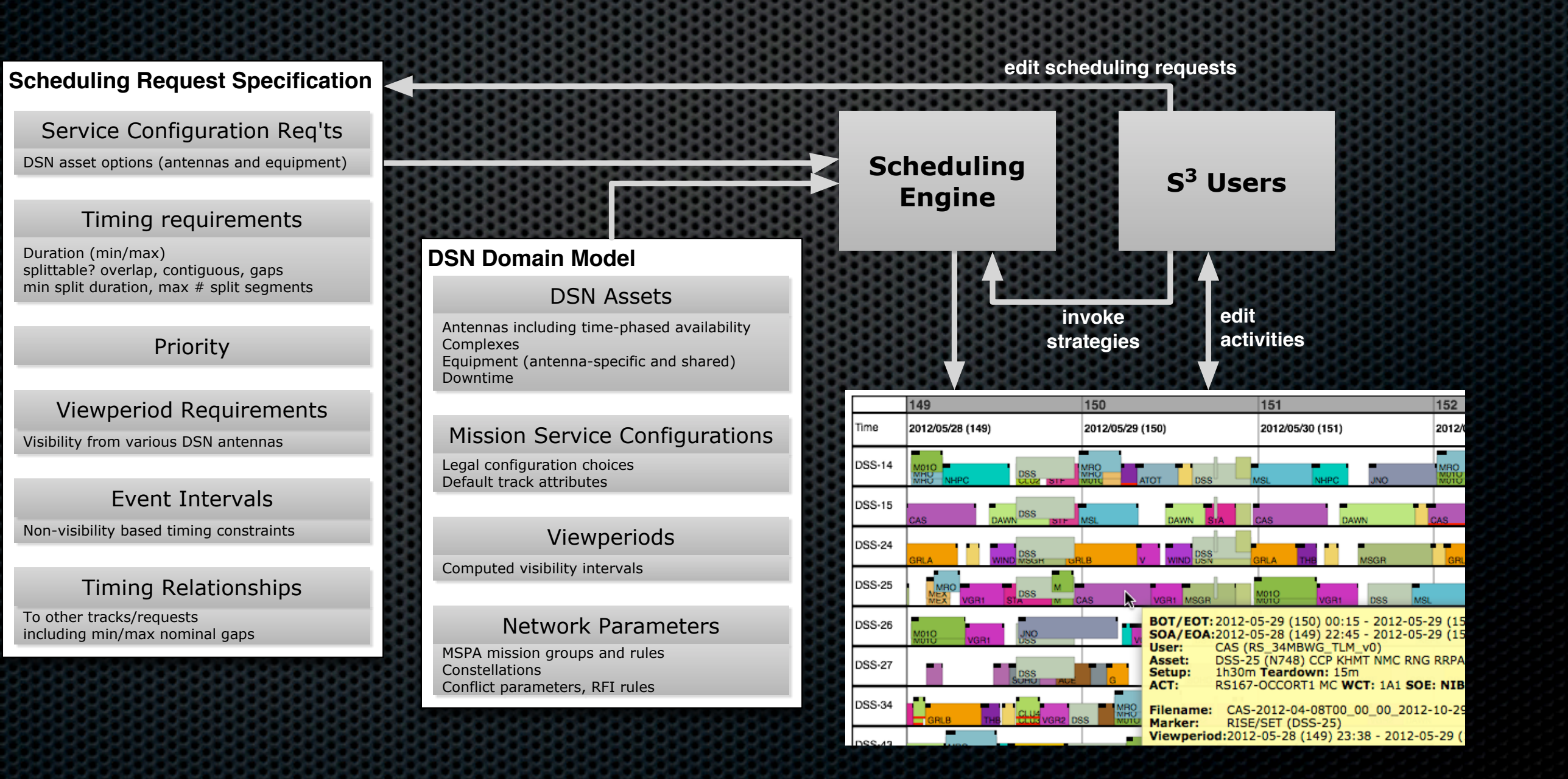

#### ... to incorporate long-range planning functionality

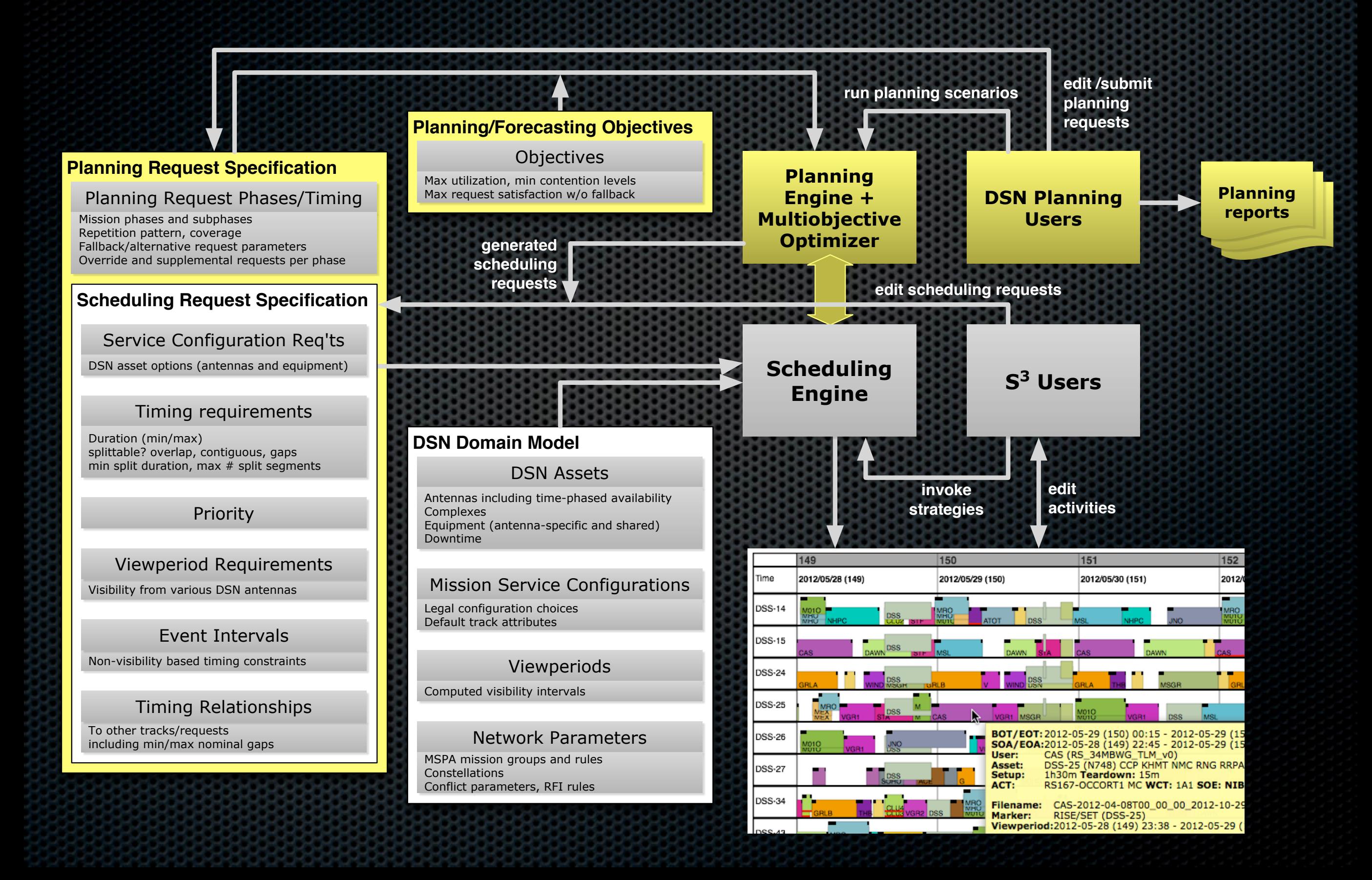

#### Loading Analysis & Planning Software (LAPS)

- Algorithm: GDE3 (Generalized Differential Evolution 3, Kukkonen and Lampinen 2005)
	- maintains population of real-valued decision vectors
- Decision variables:
	- per time interval (nominally weekly)
		- ‣ mission relative priority
		- ‣ fallback potential (nominal, reduced, minimal)
- Objectives (minimization):
	- unscheduled requirement time (all missions)
	- total track duration scheduled on all antennas
- Sample problem: 16 weeks, all DSN missions, slightly (10%) oversubscribed

# Algorithm

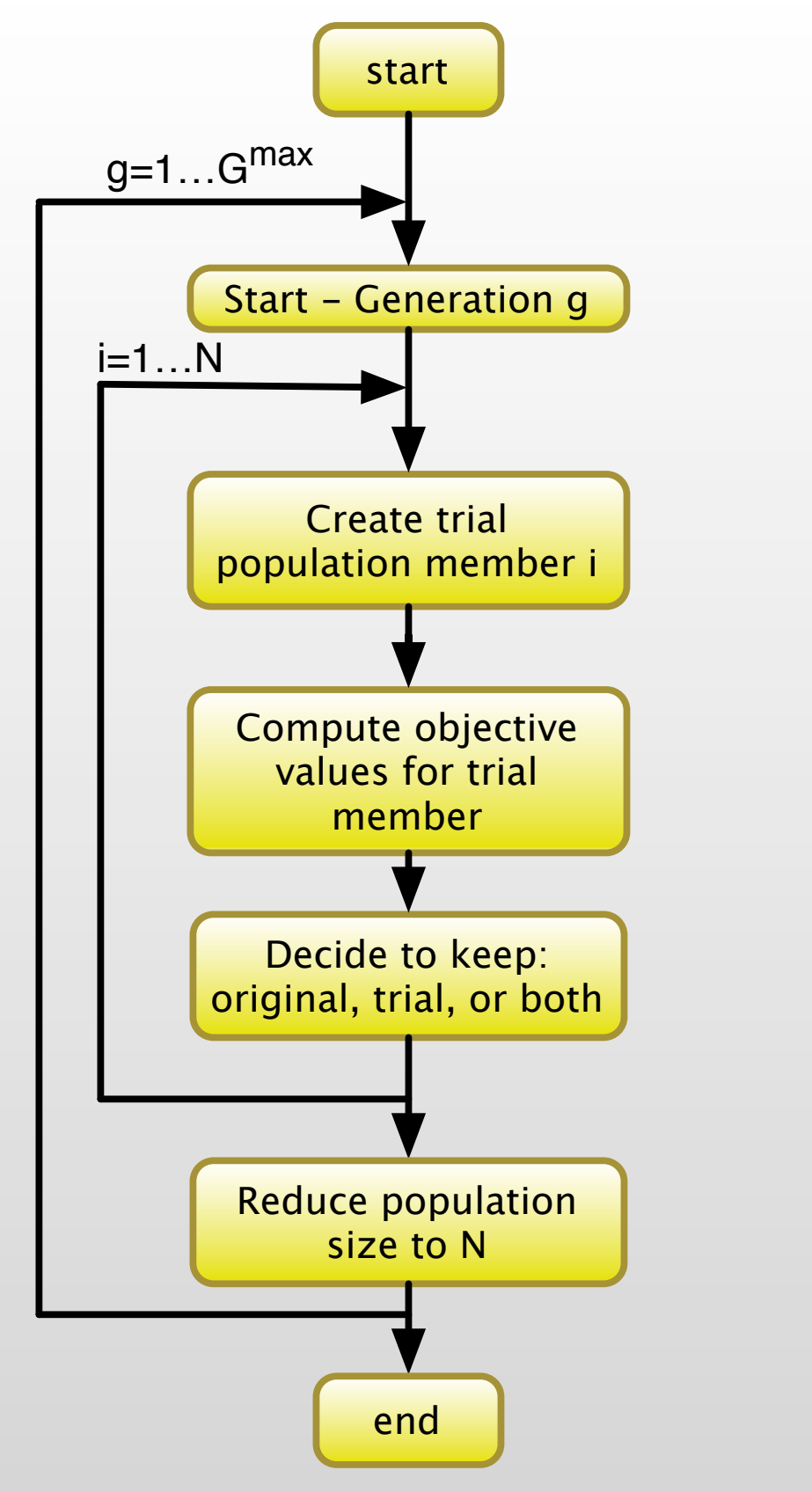

# Java 7 ForkJoin functionality

- New with Java 7 is API for easily parallelizing algorithms to use multiple cores: ForkJoin
- Applied to GDE3 as follows:
	- (Fork) For each generation, create N Java *Callable* tasks that implement offspring generation, including time-consuming the objective calculation
	- (Join) When all N tasks have completed, perform the population reduction as needed, then prepare for the next generation
- By default ForkJoin uses maximum number of cores supported by hardware

# Algorithm

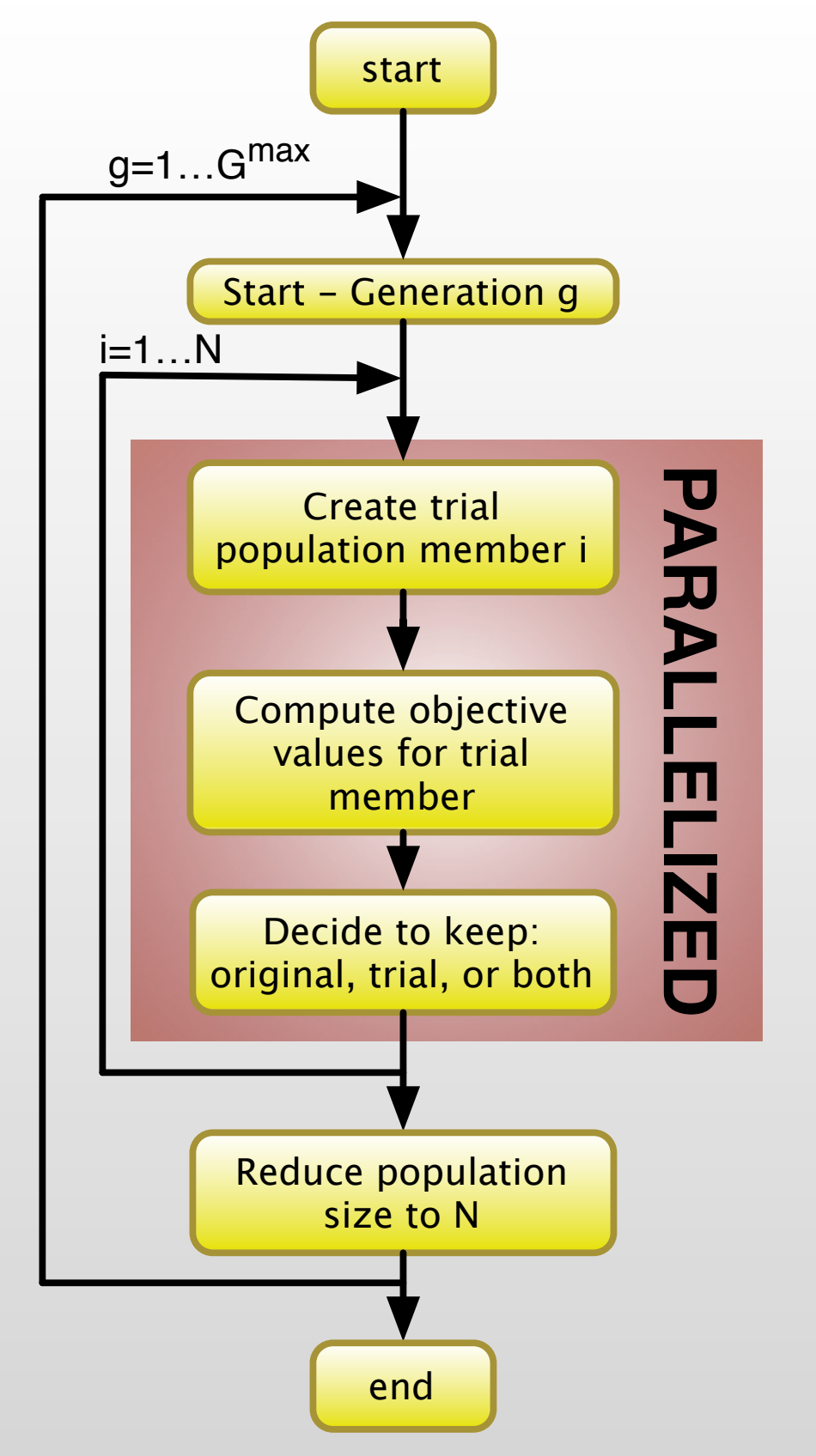

## Experimental Hardware

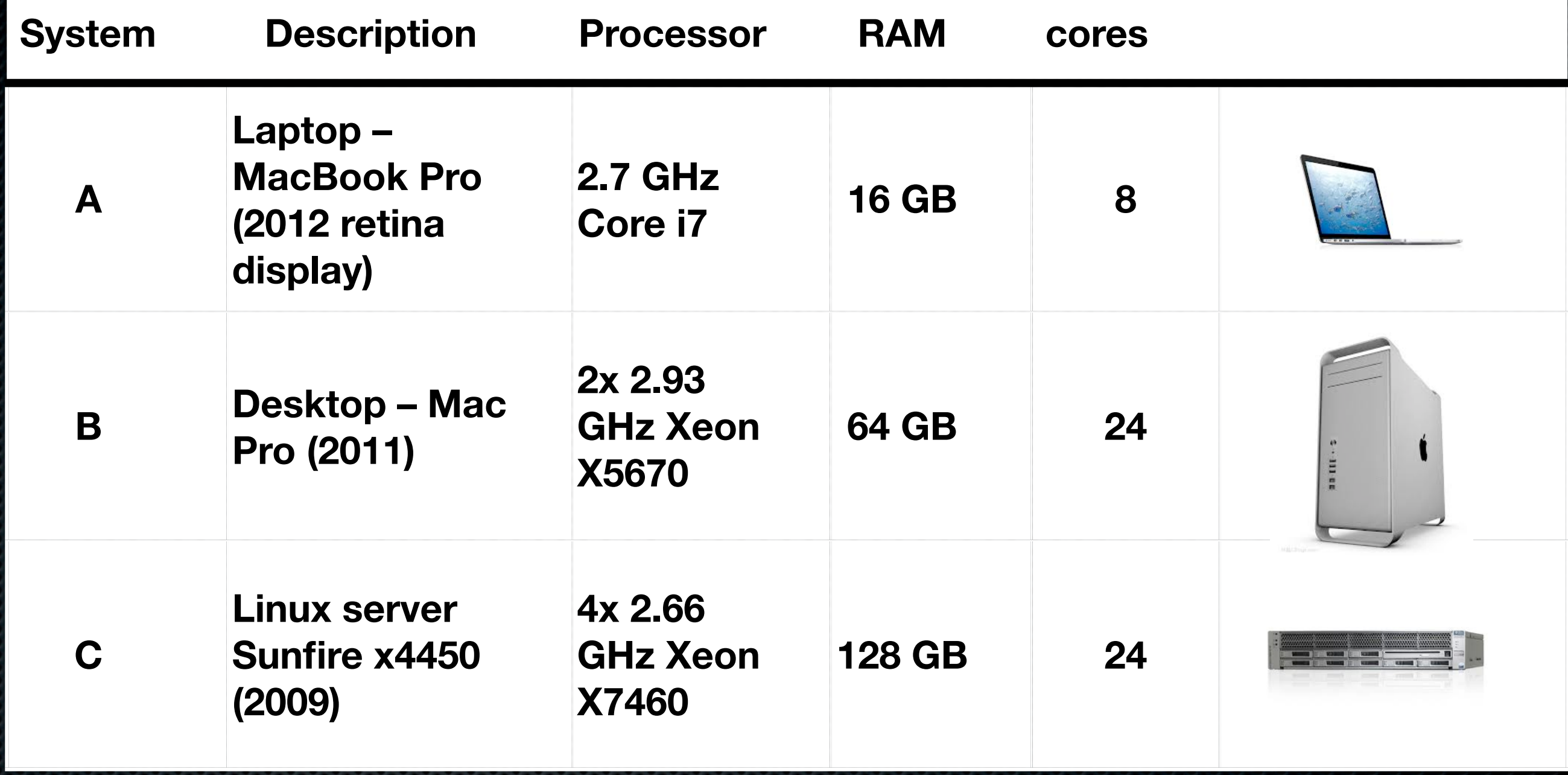

### Results -

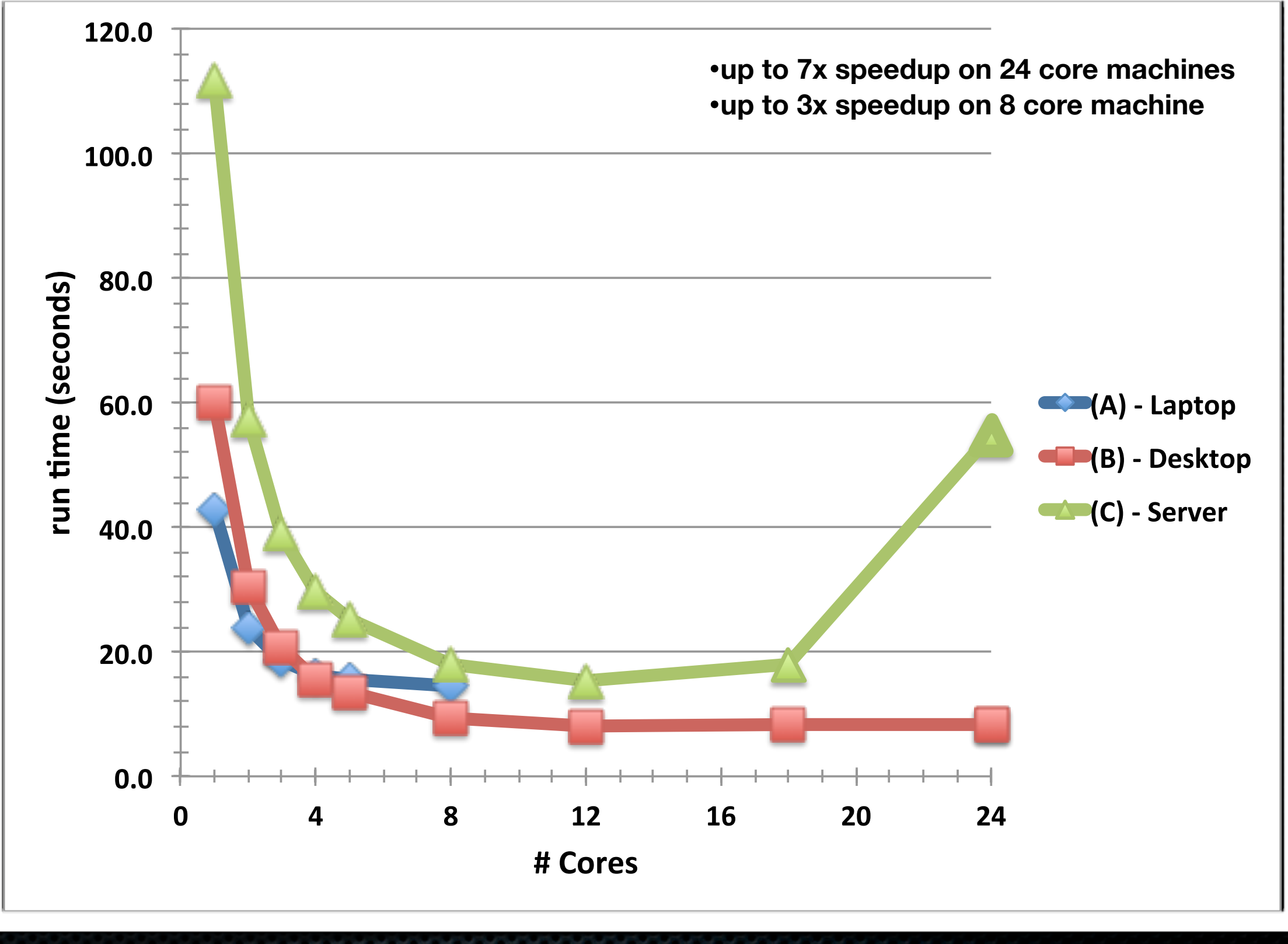

### Results

- Best speedup is substantial:
	- 3x on 8-core machine
	- 7x on 24-core machine
- Using more than 1/2 the reported # cores is not beneficial
- Why is the Linux server proportionately worse when > 12 cores are used? (using 24 cores is no better than 2, and much worse than 12)
	- Memory bandwidth limitations has been reported as limiting factor in other similar work
	- particularly problematic in older server with slower RAM

## Conclusions

- Parallelizing for multi-core hardware via Java 7 library features
	- easy to implement
	- can provide a major performance boost
	- some suggestions included in paper
- We are planning to configure as the default computational mode for the DSN long-range planning engine
- Next stages of LAPS development are less on performance than solution quality and visualization

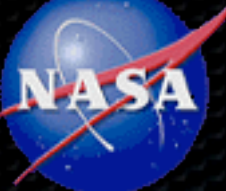

# **Thank you!**